**ЭОНОМИЧЕСКАЯ**

# **Моделирование и прогнозирование развития фирмы на базе векторной оптимизации (2. Малый и средний бизнес)**

# **Юрий** Машунин<sup>1,\*</sup>

<sup>1</sup> Дальневосточный федеральный университет, Владивосток, Россия

#### **Информация о статье**

*Поступила в редакцию*: 21.03.2016 *Принята к опубликованию*: 29.06.2016

УДК 51-77 JEL C 61

#### *Ключевые слова:*

теория фирмы, математическая модель фирмы, векторная оптимизация, методы решения задач векторной оптимизации.

#### *Keywords:*

theory of the firm, a mathematical model of the firm, forecasting, vector optimization, methods of solving problems of vector optimization.

#### **Аннотация**

*Статья является продолжением работы, связанной с анализом экономических теорий фирмы и построением математической модели развития экономики фирмы с использованием векторной оптимизации. В продолжение этого направления построена численная модель ВЗЛП для практической реализации моделирования развития экономики фирмы малого и среднего бизнеса.*

### **Modeling and forecasting of development of firmbased on vector optimization. (2. Small and medium business)** Yuri Mashunin

### **Аbstract**

*Article is further work, the firm connected with the analysis of economic theories and creation of mathematical model of development of economy of firm with use of vector optimization. The purpose of work is creation of numerical model of development of firm in the form of the vector problem of linear programming (VPLP) in which the set (vector) of criteria reflects the purposes of functioning of firm, the region and society. The methodology of the solution of a vector task is provided. Modeling and the forecast of development of firm of small and medium business is shown, (i.e. practical implementation of modeling of firm is provided).*

*In work the following tasks are considered and solved. The numerical model of development of firm in the form of VPLP is constructed. We built model with use of statistical and technological data, and also standard restrictions for resources (material, labor, production capacities). For the solution of VPLP the methods based on normalization of criteria and the principle of the guaranteed result which are realized in the Matlab system are provided. We have shown that as a result of decision making, we receive the predicted optimum production volume and according to sales. The received result corresponds to set of the chosen economic indicators of functioning of firm, the region and society*.

\**Автор для связи*: *E-mail: mashunin@mail.ru.*

DOI: http://dx.doi.org/10.5281/zenodo.58319

## **Введение**

 $\overline{a}$ 

Фирма – это подсистема, которая является основным экономическим источником доходных статей бюджета и определяет социально-экономическое развитие муниципального образования, региона и государства в целом. Она также является объектом, на который направлено государственное и рыночное регулирование экономики [1]. Ранее был проведен анализ основных экономических проблем, характеризующих экономические теории развития фирмы [2]. Все они связаны с целенаправленностью деятельности и соответственно поведением фирмы в обществе. Анализ показал, что дальнейшее развитие связано с *теорией множественности целей*, которая исходит из того, что у фирмы имеется не одна цель (прибыль, объем продаж, рост), а несколько. В русле этого направления построена численная модель развития экономики фирмы малого и среднего бизнеса, росту которого уделяют большое внимание в России<sup>1</sup>, европейских странах [3–5] и Соединенных Штатах Америки [6, 7].

*Целью работы* является построение численной модели развития фирмы в виде векторной задачи линейного программирования, в которой вектор критериев отражает цели функционирования фирмы, региона и общества. Представлена методология решения векторной задачи. Показаны способы моделирования и прогноз развития фирмы малого и среднего бизнеса, (т. е. представлена практическая реализация моделирования фирмы).

*Для реализации поставленной цели* рассмотрены и решены следующие задачи:

- проведено построение численной модели развития фирмы в виде векторной задачи линейного программирования на основе технологических данных, векторный критерий такой задачи представляет множество показателей, характеризующих цели развития фирмы при стандартных ограничениях на ресурсы (материальные, трудовые, производственные мощности);

- для решения ВЗЛП представлены методы, основанные на нормализации критериев и принципе гарантированного результата [8–11], реализованные в системе *Matlab* [2];

- показано, что в результате принятия такого решения получаем прогнозируемый оптимальный объем производства, соответственно продаж, который соответствует совокупности выбранных показателей.

### **Математическая модель формирования стратегического плана**

*Математическая модель формирования стратегического плана* развития предприятия с учетом *экстенсивных* и *интенсивных* факторов роста – производительности труда, материалоемкости изделия, увеличения фондоотдачи на период  $t = 1, T$  лет – в соответствии с [2] построена как векторная задача линейного программирования:

$$
opt F(X(t)) = \{ F_q(X(t)) = \{ \{ \max f_{qk}(X(t)) \equiv \sum_{j=1}^{N_q} c_j^k x_j(t), k = 1, K_q \}, q = 1, Q \},
$$

$$
F_1(X(t)) = \{ \max f_k(X(t)) \equiv \sum_{j=1}^{N} c_j^k x_j(t), k = 1, K_1 \},
$$

<sup>1</sup>О развитии малого и среднего предпринимательства в Российской Федерации (с изм. и доп., вступ. в силу с 01.07.2014): ФЗ № 209-ФЗ от 24.07.2007 (ред. от 28.12.2013).

$$
\sum_{j=1}^{N} (a_{ij}(t)x_j(t) - \Delta a_{ij}(t+1)) x_j(t) \le (b_i(t) + \Delta b_i(t+1)), i = \overline{1, M}, M_{tr} \subset M, M_{mat} \subset M,
$$
\n
$$
\sum_{j=1}^{N} (a_{ij}^f(t)x_j(t) - \Delta a_{ij}^f(t+1)) x_j(t) \le (b_i^f(t) - \Delta b_i^{fix}(t+1) + \Delta b_i^f(t+1)), i = \overline{1, M}_{\text{front}} ,
$$
\n
$$
\sum_{j=1}^{N_q} (a_{ij}^q(t) - \Delta a_{ij}(t+1)) x_j(t) \le (b_i^q(t) + \Delta b_i(t+1)), i = \overline{1, M}_{q}, q = \overline{1, Q} ,
$$
\n
$$
\sum_{j=1}^{N} c_j^k x_j(t) \ge b_k(t), k \in K,
$$
\n
$$
x_j(t) \le u_j(t), j = \overline{1, N_q}, q = \overline{1, Q}, t = \overline{1, T} .
$$

где  $F(X(t))$  – векторный критерий, в котором подмножество критериев  $K_q$  определяет цели функционирования  $Q$  предприятий  $F_q(X(t))$  (1), подмножество критериев  $K_1$  характеризует цели функционирования фирмы в целом  $F_I(X(t))$  (2): совокупные объемы продаж, прибыли и добавленной стоимости,  $K = K_q \cup K_1$ ;  $c_j^k$ – экономический показатель k-го вида  $k = \overline{1, K}$ , характеризующий единицу і-го вида продукции [2].

В приложении к малому и среднему бизнесу имеются количественные и качественные оценки показателей, определяющие принадлежность к данной группе предприятий. Обычно используются такие показатели, как организационно-правовая форма; численность работающих; величина годового оборота; объем произведенной продукции, услуг; валюта баланса<sup>2</sup>. В соответствии с рекомендациями Еврокомиссии, действующими с 1 января 2005 г., в странах членах ЕС при оценке предприятия к сфере малого бизнеса исследуются три показателя (критерия): численность персонала, годовой оборот (выручка от реализации), размер активов [3, 4]. В США действует «Акт о малом бизнесе» официальный документ, в котором установлены количественные показатели отнесения бизнеса к категории малого в зависимости от отрасли. Этот количественный критерий принято называть «стандартом размера» (Size Standard). Администрация по делам малого бизнеса (The U.S. Small Business Administration, SBA) проявляет гибкость в подходах к установлению признаков классификации малого бизнеса. SBA использует два основных показателя - максимальный годовой доход и максимальное число работающих [6, 7].

При построении математической модели формирования годового плана для предприятий малого и среднего бизнеса учитываются представленные экономические показатели. Они находят отражение при формировании вектора переменных, критерия и ограничений, накладываемых на функционирование фирмы. Построение модели базируется на том, что имеется одно подразделение (множество отдельных подразделений фирмы  $Q = 1$ ). В итоге представленная выше модель для предприятий малого и среднего бизнеса в виде векторной задачи линейного программирования выглядит следующим образом:

$$
opt F(X(t)) = \{F_1(X(t)) = \{max f_k(X(t))\} \equiv \sum_{j=1}^N c_j^k x_j(t), \ k = \overline{1, K}_1\};
$$
 (1)

 $^{2}$ О развитии малого и среднего предпринимательства в Российской Федерации (с изм. и доп., вступ. в силу с 01.07.2014): ФЗ № 209-ФЗ от 24.07.2007 (ред. от 28.12.2013).

$$
F_2(X(t)) = \{ \min f_k(X(t)) \equiv \sum_{j=1}^N c_j^k x_j(t), \ k = \overline{1, K}_2 \} \};
$$
 (2)

$$
\sum_{j=1}^{N} a_{ij}(t)x_j(t) \le b_i(t), i = \overline{1,M} ; \qquad (3)
$$

$$
\sum_{j=1}^{N} c_i a_{ij}(t) x_j(t) \ge b_k(t), k \in K, x_j(t) \le u_j(t), j = \overline{1, N},
$$
\n(4)

где  $F(X(t))$  – векторный критерий, у которого подмножество экономических показателей (критериев)  $K_1$  требуется максимизировать, а  $K_2$  - минимизировать;

 $X = \{x_i(t), i = \overline{1, N}\}\$  – вектор переменных, каждая компонента которых определяет количество *j*-го вида изделий, включенных в план;

 $c_j^k$ – экономический показатель  $k$ -го вида  $k = \overline{1, K}_1$ , характеризующий единицу ј-го вида продукции, которые следует получить как можно выше (максимизировать). К ним могут относиться объем продаж,  $c_i^1 = p_i^1$ , прибыль  $c_j^2 = p_j^2$ , добавленная стоимость  $c_j^3 = p_j^{dob}$ . Аналогично и для критериев минимизации  $k = \overline{1, K}$ .

Для решения векторной задачи линейного программирования (1)-(4) используются методы, основанные на нормализации критериев и принципе гарантированного результата, алгоритм решения которых представлен в [8-9]. Практические примеры моделирования и формирования производственного плана предприятия на основе модели (1)–(4) с тремя критериями показаны далее.

Производственный план с критериями максимизации продаж, прибыли, добавленной стоимости.

Рассматривается задача формирования производственного плана фирмы малого бизнеса. План предприятия представлен двумя переменными  $x_1, x_2, y_1$ позволяет показать геометрическую интерпретацию результатов решения. Построение модели производственного плана предприятия проводим в три этапа: анализ исходных данных и постановка в виде векторной задачи линейного программирования; решение ВЗЛП при равнозначных критериях и заданном приоритете; анализ результатов, принятие окончательного решения.

 $\underline{A}$ ано. Предприятие выпускает однородную продукцию двух видов  $N = 2$ . При производстве изделий используется один ресурс (материалы)  $M = 1$ .

Обозначим:  $c_j^1$  – рыночная цена единицы продукции *j*-го вида,  $j = \overline{1,2}$ ,  $c_j^2$ – прибыль, получаемая фирмой от продажи единицы продукции  $j$ –го вида,  $j=\overline{1,2}$ ;  $a_{ij}$  – норма расхода ресурсов, показывающая, какое количество единиц і-го ресурса необходимо при производстве единицы продукции ј-го вида. В совокупности  $a_{ii}$  представляют собой технологическую матрицу производства, числовые значения которых даны в таблице. В ней же показаны потенциальные возможности предприятия по каждому видов ресурсов  $b_i$ ,  $i = 1$ , а также экономические характеристики: доход  $c_j^1$ , прибыль  $c_j^2$  и добавленная стоимость  $c_j^3$  от реализации единицы изделия каждого вида.

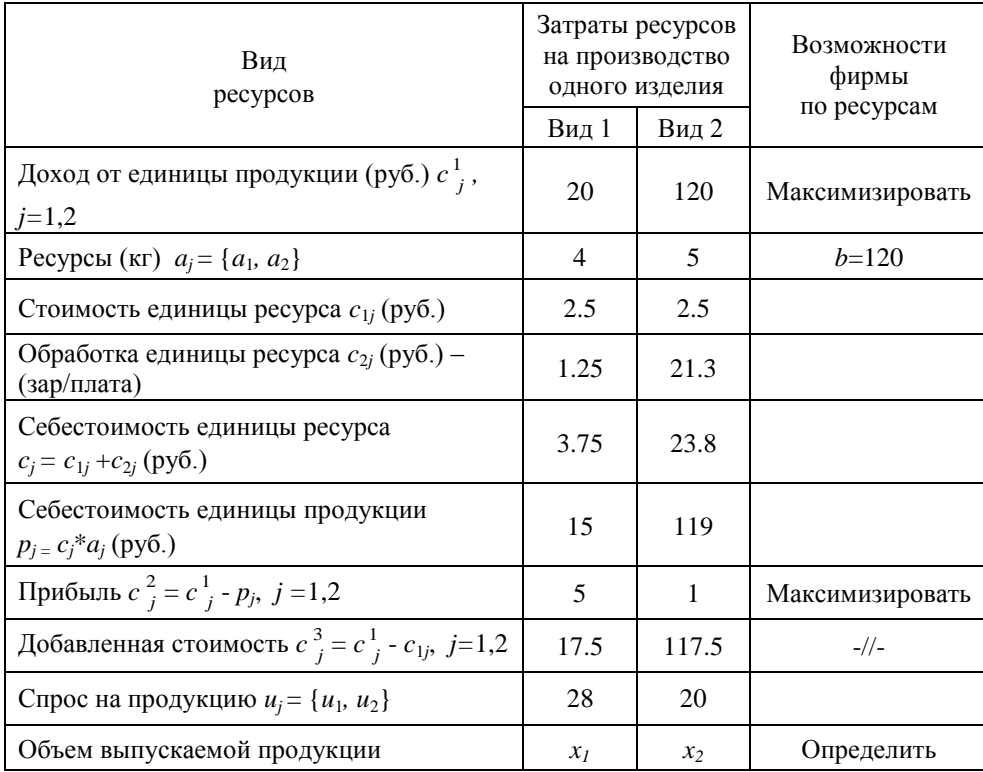

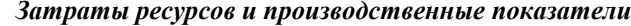

*Требуется определить* производственный план предприятия, который включает показатели по номенклатуре (по видам изделий) и по объему, т. е. сколько единиц соответствующего вида изделия следует изготовить предприятию, чтобы доход, прибыль и валовая добавленная стоимость при их реализации были как можно больше, а затраты – меньше. Составить математическую модель задачи и решить ее.

*Решение*. В качестве неизвестного примем  $x_1$  – количество изделий первого вида изготовленного на предприятии, аналогично  $x_2$  – количество единиц второго вида. Для производства такого количества изделий потребуется затратить  $4x_1 + 5x_2$  кг материала. Так как общий объем материала не может превышать 120 кг, то должно выполняться неравенство  $4x_1 + 5x_2 \le 120$ . Так как количество изготовляемых изделий не может быть отрицательным, то  $x_1 \geq 0, x_2 \geq 0.$ 

Если будет изготовлено *x*1, *x*2 единиц изделий соответствующего вида, то доход от их реализации составит  $f_1(X) = 20x_1 + 120x_2$ .

Цель производителя – получить максимальный доход от продажи изделий. Эта целенаправленность может быть выражена в следующей математической задаче (модель 2а [2]):

*max*  $f_1(X) \equiv 20x_1 + 120x_2$  при ограничениях  $4x_1 + 5x_2 \le 120$ ,  $x_1 \ge 0$ ,  $x_2 \ge 0$ .

Аналогично задачу можно сформулировать как определение максимальной прибыли (модель 1 [2]):

*max*  $f_2(X)$  ≡ (5 $x_1 + 1x_2$ ) при ограничениях 4 $x_1 + 5x_2 \le 120$ ,  $x_1 \ge 0$ ,  $x_2 \ge 0$ 

и как определение максимальной валовой добавленной стоимости (модель 5):

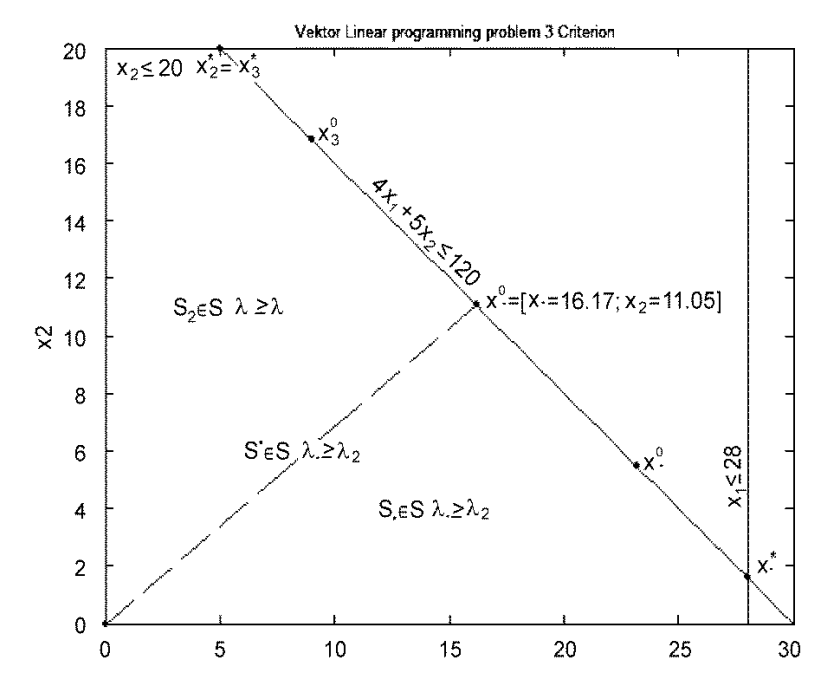

*max*  $f_3(X)$  ≡ (17.5 $x_1$  + 117.5 $x_2$ ) при ограничениях  $4x_1 + 5x_2 \le 120$ ,  $x_1 \ge 0$ ,  $x_2 \ge 0$  (рис. 1).

*Рис. 1*. Ограничения, результаты решения ВЗЛП (1)–(5)

*Целью производителя* является получение максимально высоких доходов, прибыли и валовой добавленной стоимости от производства и продажи изделий с учетом ограничений по материальным ресурсам. Отсюда целевую направленность можно выразить с помощью векторной задачи линейного программирования:

$$
opt F(X) = \{ \max f_1(X) \equiv (20x_1 + 120x_2); \tag{5}
$$

$$
max f_2(X) \equiv (5x_1 + 1x_2); \tag{6}
$$

$$
max f_3(X) \equiv (17.5x_1 + 117.5x_2) \tag{7}
$$

при ограничениях:  $4x_1 + 5x_2 \le 120$ , (8)

$$
x_1 \le 28, \ x_2 \le 20, \ x_1 \ge 0, \ x_2 \ge 0. \tag{9}
$$

В ВЗЛП формулируется следующее: требуется найти неотрицательное решение  $x_1, x_2,$  в системе неравенств (8)–(9) такое, при котором функции  $f_1(X)$ ,  $f_2(X)$ ,  $f_3(X)$  принимают максимально возможное значение.

Линейные функции  $f_1(X)$ ,  $f_2(X)$  и  $f_3(X)$ , максимум которых требуется определить, вместе с системой неравенств (8)–(9) образуют математическую модель годового плана предприятия (исходной задачи). ВЗЛП (5)–(9) является численным вариантом модели (1)–(4). Ограничения и результаты решения задачи (8)–(9) графически представлены на рис. 1.

Для решения векторной задачи линейного программирования (5)–(9) используются методы, основанные на нормализации критериев и принципе гарантированного результата с равнозначными критериями и заданным приоритетом критерия [8, 9].

### Решение ВЗЛП при равнозначных критериях в системе Matlab

Для решения векторной задачи линейного программирования (5)–(9) сформируем исходные данные в системе Matlab:

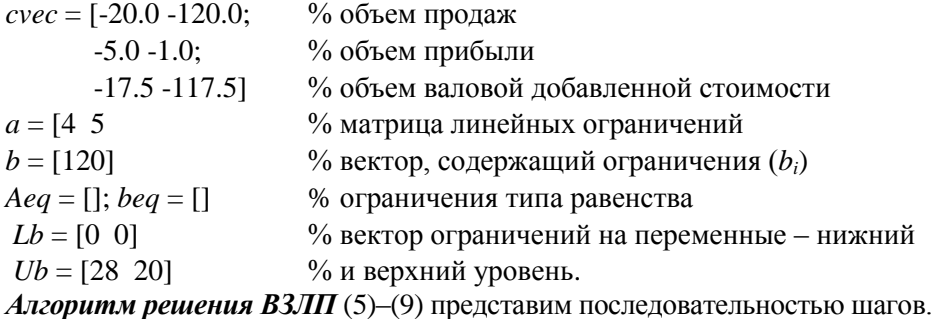

Шаг 1. Решение по каждому критерию.

1. Решение по первому критерию (5) (т. е. реализуется модель 2а [2] максимального объема продаж):

 $[xlmax, flmax] = linprog(ovec(1, :), a, b, Aeg, beq, lb, ub),$ где выражение в скобках (...) – это исходные данные; выражение в квадратных скобках [...] – результаты решения;  $xlmax$  – вектор оптимальных значений переменных (точка оптимума) по первому критерию;  $flmax$  – величина целевой функции в этой точке:  $X_1^* = xImax = \{x_1 = 28.0, x_2 = 1.6\}$ ;  $f_1^* = fImax = -141.6$ .

2. Решение по второму критерию (6) (т. е. реализуется модель 1[2] - получение максимальной прибыли):

 $[x2max, f2max] = linprog(vec(2, :), a, b, Aeg, beq, lb, ub);$ 

 $X_{2}^{*}$  = x2max ={ $x_1$  = 5.0,  $x_2$  = 20.0},  $f_{2}^{*}$  =  $f2$ max = -2500.

3. Решение по третьему критерию (7) (т.е. реализуется модель 5 [2] максимальной валовой добавленной стоимости - японская модель):

[x3max,f3max] =  $limprog(cvec(3,:), a, b, Aeq, beq, lb, ub);$ 

 $X_{3}^{*} = x3max = \{x_1 = 5.0, x_2 = 20.0\}, f_{3}^{*} = f3max = -2437.5.$ 

Полученные точки оптимума  $X_1^* = x1$  тах,  $X_2^* = x2$  тах,  $X_3^* = x3$  тах показаны на рис. 1, при этом  $X_2^* = X_3^*$ .

Шаг 2. Определяется наихудшая точка оптимума по каждому критерию (антиоптимум) путем умножения критерия на минус единицу.

1. Решение по первому критерию (5):

 $[x1min, f1min] = linprog(-1*cycle(1, :), a, b, Aeg, beq, lb, ub),$ 

где х1тах - вектор оптимальных значений переменных (антиоптимума) по первому критерию; flmin - величина целевой функции в этой точке:

 $X_1^0 = x1min = {x_1 = 0.0, x_2 = 0.0}; f_1^0 = f1max = 0.$ 

2. Решение по второму критерию (6):

 $[x2min, f2min] = linprog(-1 * cvec(2, 3), a, b, Aeg, beq, lb, ub);$ 

 $X_2^0 = x2min = \{x_1 = 0.0, x_2 = 0.0\}, f_2^0 = f2min = 0.$ 

3. Решение по третьему критерию (7):

[x3min,f3min] =  $linnog(-1 * cvec(3, :), a, b, Aeq, beq, lb, ub);$ 

 $X_3^0 = x3min = \{x_1 = 0.0, x_2 = 0.0\}, f_3^0 = f3min = 0.$ 

Полученные точки оптимума  $X_1^0 = X_2^0 = X_3^0 = 0$  показаны на рис. 1.

Шаг 3. Выполняется системный анализ критериев в ВЗЛП (5)-(9) (т. е. анализируется система трех критериев в точках оптимума). Для этого в оптимальных точках  $X_1^*$ ,  $X_2^*$ ,  $X_3^*$  определяются величины целевых функций:

$$
F(X^*) = \left\| f_q(X_k^*) \right\|_{k=\overline{1,K}}^{q=\overline{1,K}} \text{ и относительных оценок } \lambda(X^*) = \left\| \lambda_q(X_k^*) \right\|_{k=\overline{1,K}}^{q=\overline{1,K}}.
$$

Относительная оценка по каждому критерию определяется по формуле

$$
\lambda_k(X) = \frac{f_k(X) - f_k^{\circ}}{f_k^* - f_k^{\circ}}, \ \forall k \in \mathbf{K},
$$
\n(10)

где  $f_k(X)$  – величина k-го критерия в точке  $X \in S$ ;  $f_k^*$  – величина k-го критерия в точке оптимума  $X^* \in S$ , полученная на первом шаге по k-му критерию;  $f_k^o$  наихудшая величина k-го критерия на допустимом множестве S, полученная на втором шаге.

В системе Matlab вычисление этих функций будет следующим:

$$
f=[cvec(1,:)*x1 cvec(2,:)*x1 cvec(3,:)*x1;
$$
  
\n
$$
cvec(1,:)*x2 cvec(2,:)*x2 cvec(3,:)*x2;
$$
  
\n
$$
cvec(1,:)*x3 cvec(2,:)*x3 cvec(3,:)*x3];
$$
  
\n
$$
dI = -f1max - f1min d2 = -f2max - f2min d3 = -f3max - f3min;
$$
  
\n
$$
L = [(-f(1,1) - f1min)/d1 (-f(1,2) - f2min)/d2 (-f(1,3) - f3min)/d3;
$$
  
\n
$$
(-f(2,1) - f1min)/d1 (-f(2,2) - f2min)/d2 (-f(2,3) - f3min)/d3;
$$
  
\n
$$
(-f(3,1) - f1min)/d1 (-f(3,2) - f2min)/d2 (-f(3,3) - f3min)/d3].
$$

В результате решения получим:

$$
f = \begin{vmatrix} f_1(X_1^*) f_2(X_1^*) f_3(X_1^*) \\ f_1(X_2^*) f_2(X_2^*) f_3(X_2^*) \\ f_1(X_3^*) f_2(X_3^*) f_3(X_3^*) \end{vmatrix} = \begin{vmatrix} 141.6 & 752.0 & 678.0 \\ 45.0 & 2500.0 & 2437.5 \\ 45.0 & 2500.0 & 2437.5 \end{vmatrix}
$$
  
\n
$$
L = \begin{vmatrix} \lambda_1(X_1^*) \lambda_2(X_1^*) \lambda_3(X_1^*) \\ \lambda_1(X_2^*) \lambda_2(X_2^*) \lambda_3(X_2^*) \\ \lambda_1(X_3^*) \lambda_2(X_3^*) \lambda_3(X_3^*) \end{vmatrix} = \begin{vmatrix} 1.00 & 0.30 & 0.28 \\ 0.32 & 1.00 & 1.00 \\ 0.32 & 1.00 & 1.00 \end{vmatrix}
$$

Из матрицы  $L = \lambda(X^*)$  следует, что в оптимальных точках  $X_1^*$ ,  $X_2^*$ ,  $X_3^*$ критерии первый, второй и третий равны 1,0 от своих оптимальных величин.

Шаг 4. Строится  $\lambda$ -задача:

$$
\lambda^o = \max \lambda \tag{11}
$$

при ограничениях:

$$
\lambda - \frac{20x_1 + 120x_2 - f_1^0}{f_1^* - f_1^0} \le 0,
$$
\n(12)

$$
\lambda - \frac{5x_1 + 1x_2 - f_2^0}{f_2^* - f_2^0} \le 0, \quad \lambda - \frac{17.5x_1 + 117.5x_2 - f_3^0}{f_3^* - f_3^0} \le 0,\tag{13}
$$

$$
4 x1 + 5 x2 \le 120, x1 \le 28, x2 \le 20, x1 \ge 0, x2 \ge 0.
$$
 (14)

Для решения задачи (11)-(14) в системе Matlab задаются следующие параметры:  $kL = [-1, 0, 0, 0]$ % коэффициенты целевой функции;

 $a0 = [1, -20.41, -120.41;$  % матрица линейных ограничений;

1.  $-5/d2$  $-1$ ./d2: 1.  $-17.5/d3 - 117.5/d3$ ;  $0.4.$  $5.]$  $b0 =$  [-f1min/d1 - f2min/d2 - f3min/d3 120.] % вектор ограничений  $(b_i)$ ;  $lbo = [0, 0, 0.];$  % вектор ограничений – нижний;  $ubo = [1.500.400.]$  % и верхние пределы; Обращение к функции linprog представлено в виде  $[X<sub>0</sub>, Lo] = linprog(kL, a0, b0, Aeq, beq, lbo, ubo).$ Результаты решения  $\lambda$ -задачи:

оптимальные значения переменных:  $X^{\circ} = {\lambda = 0.6493, x_1 = 16.175,$  $x_2 = 11.06$ ;

оптимальное значение целевой функции:  $\lambda^{\circ} = 0.64693$ .

Точка оптимума  $X^{\circ} = \{x_1 = 16.1753, x_2 = 11.0598\}$  показана на рис 1, представим ее и  $\lambda^{\circ}$  в трехмерном изображении (рис. 2).

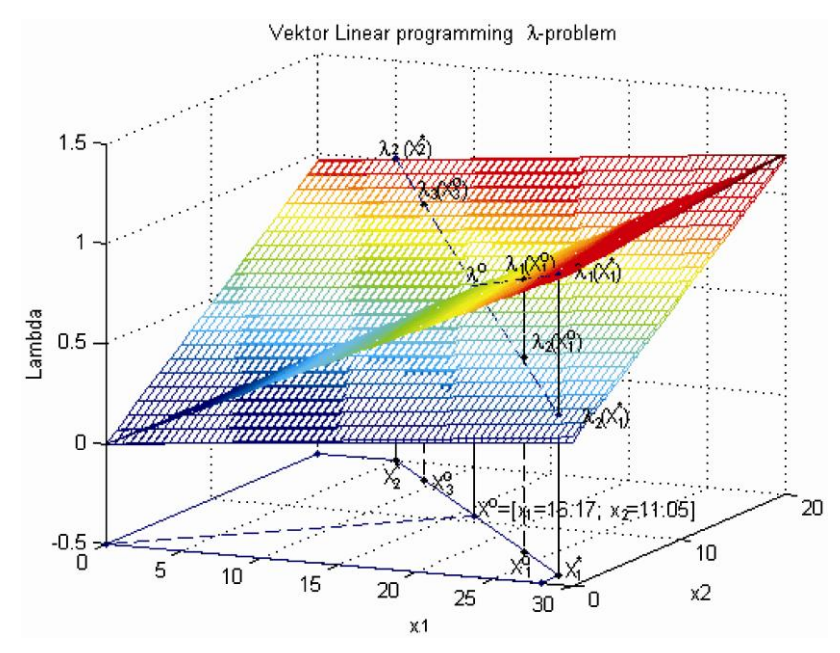

Рис. 2. Критерии, результаты моделирования производственного плана

Выполним проверку, для чего в оптимальной точке  $X^o$  определим величины целевых функций  $F(X^{\circ}) = \{f_k(X^{\circ}), k = \overline{1, K} \}$  и относительные оценки  $\lambda(X^o) = {\lambda_k(X^o), k = \overline{1, K}}$ :

 $fXo = [cvec(1,.)*Xo(2:3) cvec(2,.)*Xo(2:3) cvec(3,.)*Xo(2:3)];$  $LXo = [(-fXo(1) - f1min)/d1(-fXo(2) - f2min)/d2(-fXo(3) - f3min)/d3].$ В результате решения получим:  $fXo = [f_1(X^o) = 91.9, f_2(X^o) = 1650.7, f_3(X^o) = 1582.6,$  $\lambda_1(X^0) = 0.6493$ ,  $\lambda_2(X^0) = 0.6603$ ,  $\lambda_3(X^0) = 0.6493$ , T. e.  $\lambda^0 \leq \lambda_k(X^0)$ ,  $k = 1,2,3$ . Текст программы в системе *Matlab* выделен курсивом.

На рис. 2 представлены три нормализованные плоскости  $\lambda_1(X)$ ,  $\lambda_2(X)$ ,  $\lambda_3(X)$  (плоскости  $\lambda_2(X)$ ,  $\lambda_3(X)$  совпадают) и область ограничений, общий вид которых показан на рис. 1. Область ограничений искусственно опущена до уровня  $\lambda(X) = -0.5$  (чтобы ограничения были видны на рисунке). На этом рисунке нормализованные плоскости объемов продаж 1(*X*) пересекаются с прибылью  $\lambda_2(X)$  и  $\lambda_3(X)$ . Точка пересечения есть  $X^o$ , где  $\lambda^o = min(\lambda_1(X^o), \lambda_2(X^o))$ , <sup>3</sup>(*X o* )) = 0,6493. Любая попытка увеличить один из критериев приводит к уменьшению других критериев, т. е. точка  $X^o$  оптимальна по Парето, а  $\lambda^o$  – гарантированный результат в относительных единицах.

В рассматриваемом примере второй критерий больше  $\lambda^o$ , а относительные оценки по первому и третьему критерию равны между собой и равны  $\lambda^o$  – максимальному относительному уровню:  $\lambda^o = \lambda_I(X^o) = \lambda_3(X^o)$ ,  $1,3 \in K$ ,  $X^o \in S$ .

В соответствии с теоремой 2 эти критерии наиболее противоречивы, поэтому дальнейшие исследования ВЗЛП или моделирования с производственной точки зрения должны вестись с учетом этих критериев.

# *Решение ВЗЛП при приоритете критерия* в системе *Matlab*.

На рис. 2 множество Парето лежит на отрезке  $X^*_{1}$ ,  $X^*_{2}$ , а точка оптимума  $X^o$  разделяет его на два подмножества. Первое характеризуется тем, что  $\lambda_1(X) > 0$  $\lambda_2(X)$ ,  $\lambda_3(X)$ , т.е. первый критерий имеет приоритет над остальными, а второе тем, что  $\lambda_2(X)$ ,  $\lambda_3(X) > \lambda_1(X)$ , т.е. второй и третий критерии имеют приоритет в сравнении с первым. Рассмотрим выбор точки из первой и второй области приоритета.  $\begin{smallmatrix} * & * \ 1 & X & 2 \end{smallmatrix}$ \*

*Решение ВЗЛП при приоритете первого критерия.* В этом случае относительные оценки лежат в пределах:

$$
\lambda_1(X^0) = 0.6493 \le \lambda_1(X) \le 1.0 = \lambda_1(X_1^*),
$$
  
\n
$$
\lambda_2(X^0) = 0.6603 \ge \lambda_2(X) \ge 0.3008 = \lambda_2(X_1^*),
$$
  
\n
$$
\lambda_3(X^0) = 0.6493 \ge \lambda_3(X) \ge 0.2782 = \lambda_3(X_1^*),
$$

и соответственно приоритет первого критерия над остальными

$$
p_k^1(X^o) = \lambda_l(X^o)/\lambda_k(X^o), \ p_k^1(X_k^*) = \lambda_l(X_k^*)/\lambda_k(X_k^*),
$$

 $k = 1, 2, 3$  лежит в пределах:

$$
p_1^1(X^o) = 1.0 \le p_1^1(X) \le 1.0 = p_1^1(X_1^*),
$$
  
\n
$$
p_2^1(X^o) = 0.98 \le p_2^1(X) \le 3.32 = p_2^1(X_1^*),
$$
  
\n
$$
p_3^1(X^o) = 1.0 \le p_3^1(X) \le 3.59 = p_3^1(X_1^*).
$$

Зададим вектор приоритетов *Pz*1={*Pz*11=1; *Pz*12=2; *Pz*13=2} и вставим в  $\lambda$ -задачу (11)–(14):

$$
\lambda^o = \max \lambda \tag{15}
$$

при ограничениях:

$$
\lambda - 1^* \frac{20x_1 + 120x_2 - f_1^0}{f_1^* - f_1^0} \le 0,
$$
\n(16)

$$
\lambda - 2^* \frac{5x_1 + 1x_2 - f_2^0}{f_2^* - f_2^0} \le 0,
$$
\n(17)

$$
\lambda - 2^* \frac{17.5x_1 + 117.5x_2 - f_3^0}{f_3^* - f_3^0} \le 0,
$$
\n(18)

$$
4 x_1 + 5 x_2 \le 120, \tag{19}
$$

$$
x_1 \le 28, \ x_2 \le 20, \ x_1 \ge 0, \ x_2 \ge 0. \tag{20}
$$

В исходных данных  $\lambda$ -задачи изменится матрица:

$$
a0 = [1. -5./d1*Pz11 -1./d1*Pz11;1. -20./d2*Pz12 -120./d2*Pz12;1. -17.5/d3*Pz13 -117.5/d3*Pz13;0. 4. 5.1
$$

Результаты решения  $\lambda$ -задачи:

оптимальные значения переменных  $-X_1^o = {\lambda = 0.8576, x_1 = 23.2, x_2 = 5.4402};$ оптимальное значение целевой функции -  $\lambda_1^o = 0.8576$ .

Точка оптимума  $X_1^o = \{x_1 = 23.1997, x_2 = 5.4402\}$  показана на рис. 1 и рис. 2. Выполним проверку, для чего в оптимальной точке  $X_1^o$  определим величины целевых функций  $F(X_1^o) = \{f_k(X_1^o), k = \overline{1, K}\}\$ и относительных оценок  $\lambda(X_1^o) =$  $=\{\lambda_k(X_1^o), k=\overline{1, K}\}\.$  В системе *Matlab* это будет выглядеть следующим образом:

 $fXo1 = [cvec(1,:)*Xo1(2:3) cvec(2,:)*Xo1(2:3) cvec(3,:)*Xo1(2:3)];$  $LXo1=[(-fXo1(1)-f1min)/d1(-fXo1(2)-f2min)/d2(-fXo1(3)-f3min)/d3].$ В результате решения получим:

$$
fXoI = [f_1(X_1^o) = 121.4, f_2(X_1^o) = 1116.8, f_3(X_1^o) = 1045.2;
$$

 $\lambda_1(X_1^o) = 0.8576$ ,  $\lambda_2(X_1^o) = 0.4467$ ,  $\lambda_3(X_1^o) = 0.4288$ .

Умножим на вектор приоритетов:

 $LXo1Pz = [LXo1(1)*Pz11 LXo1(2)*Pz12 LXo1(3)*Pz13];$ 

 $\lambda_1(X_1^o) = 0.8576, \lambda_2(X_1^o) = 0.8935, \lambda_3(X_1^o) = 0.8576,$ 

T. e.  $\lambda^o \leq \lambda_k(X^o), k = 1, 2, 3$ .

Результаты решения при равнозначных критериях, при заданном приоритете первого или третьего критерия служат основой для принятия окончательного управленческого решения. А в общем случае представленная методика дает возможность выбора любой точки из множества точек, оптимальных по Парето.

# Заключение

Математическая модель формирования развития фирмы, представленная векторной задачей линейного программирования, в частности для малого и среднего бизнеса, позволяет сформировать систему рекомендаций для экономического поведения управляемой системы (фирмы) на некоторый период времени. Система рекомендаций является заключительным этапом развития теории управления фирмой и направлена на создание методологических основ оценки эффективности управления, которые включают цели, принципы, критерии и методы оценки эффективности управления. По сути, эта система позволяет представить, во-первых, прогноз объема продаж и затрат, определяющих

развитие производства продукции в фирме, и, во-вторых, прогноз системных показателей, характеризующих социальную направленность развития региона, государства. К таким показателям относятся налоги, которые в совокупности с налогами других фирм определяют доходную часть региона, и добавленная стоимость, являющаяся основой валового регионального продукта и валового национального дохода государства.

### *Список источников / References*

- 1. Татаркин А.И. Диалектика государственного и рыночного регулирования социально-экономического развития регионов и муниципалитетов. *Экономика региона*, 2014, № 1, сс. 9–33 [Tatarkin A.I. Dialektika gosudarstvennogo i rynochnogo regulirovaniya sotsialno-ekonomicheskogo razvitiya regionov i municipalitetov [Dialectics of public and market regulation of a region and municipality socio-economic development]. *Ekonomika regiona = Economy of Region*, 2014, no. 1, pp. 9–33.]
- 2. Машунин Ю.К. Моделирование и прогнозирование развития фирмы на базе векторной оптимизации (1. Постановка проблемы). *Известия ДВФУ. Экономика и управлениe*, 2016, № 1, сс. 17–36. [Mashunin Yu.K. Modelirovanie i prognozirovanie razvitiya firmy na baze vektornoy optimizatsii (1. Postanovka problemy) [Modeling and forecasting of development of firm on the basis of vector optimization (1. Statement of a problem)]. *Izvestiya DVFU. Ekonomika i upravlenie = FEFU news. Economy and management*, 2016, no. 1, pp. 17–36.
- 3. Козлов А.В., Саннерис Д. Поддержка внешнеэкономической деятельности малых и средних предприятий: итальянский опыт. *Россия в глобальном мире,* 2013, № 3 (26), сс. 46–54 [Kozlov A.V., Sanneris D. Podderzhka vneshneekonomicheskoy deyatel'nosti malykh i srednikh predpriyatiy: ital'yanskiy opyt [Support of foreign economic activity of small and medium-sized enterprises: Italian experience]. *Rossiya v global'nom mire = Russia in the global wo*rld, 2013, no. 3(26), pp. 46–54.]
- 4. Финк Т.А. Малый и средний бизнес: зарубежный опыт развития. *Молодой ученый*, 2012, № 4, сс. 177–181 [Fink T.A. Malyy i sredniy biznes: zarubezhnyy opyt razvitiya [Small and medium business: foreign experience of development]. *Molodoy uchenyy = Young scientist*, 2012, no. 4, pp. 177–181.]
- 5. Хан К. Контроллинг. Москва, ИНФА-М, 2004. 671 с. [Khan K. Controlling]. Moscow, INFRA-M Publ., 2004. 671 p.]
- 6. Small Business Size Standards: Adoption of 2012 North American Industry Classification System for Size Standards. *Federal Register*, 2012, vol. 77, no. 161.]
- 7. Small Business Size Standards: Inflation Adjustment to Monetary Based Size Standards. *Federal Register*, 2014, vol. 79, no. 113.]
- 8. Машунин Ю.К. *Методы и модели векторной оптимизации*. Москва, Наука, 1986. 141 с. [Mashunin Yu.K. *Metody i modeli vektornoy optimizatsii* [Methods and models of vector optimization]. Moscow, Nauka Publ., 1986. 141 p.]
- 9. Машунин Ю.К. *Теория и моделирование рынка на основе векторной оптимизации управления*. Москва, Университетская книга, 2010. 352 с. [Mashunin Yu.K. *Teoriya i modelirovanie rynka na osnove vektornoy optimizatsii upravleniya* [Theory and modeling of the market on the basis of vector optimization]. Moscow, University book Publ., 2010. 352 p.]

- 10. Машунин Ю.К. *Теория управления. Математический аппарат управления экономикой.* Москва, Логос, 2013. 448 с. [Mashunin Yu.K. *Teoriya upravleniya. Matematicheskiy apparat upravleniya ekonomikoy* [Control Theory. The mathematical apparatus of management of the economy]. Moscow, Logos Publ., 2013. 448 p.]
- 11. Машунин Ю.К., Машунин И.А. Прогнозирование развития экономики региона с использованием таблиц «Затраты-Выпуск». *Экономика региона*, 2014, № 2, сс. 276–289 [Mashunin Yu. K., Mashunin I.А. Prognozirovanie razvitiyа economiki regiona c ispolzovanievm tablic "Zatraty-vipusk" [Forecasting the development of regional economy on the basis of input – output tables]. *Ekonomika regiona = Economy of Region,* 2014, no. 2, pp. 276–289.]
- 12. Кетков Ю.Л., Кетков А.Ю., Шульч М.М. *MATLAB 6х: программирование численных методов*. Санкт-Петербург, БХВ – Петербург, 2004. 672 с. [Ketkov Yu.L., Ketkov A.Yu., Shulch M.M. *MATLAB 6kh: programmirovanie chislennykh metodov* [MATLAB 6x: programming extensive use of remote methods]. St-Petersburg, BHV-Petersburg Publ., 2004. 672 p.]

#### **Сведения об авторе /About author**

**Машунин Юрий Константинович**, кандидат технических наук, доктор экономических наук, доцент, профессор кафедры «Государственное и муниципальное управление», Дальневосточный федеральный университет. 690090 г. Владивосток, ул. Суханова, 8. *E-mail: mashunin@mail.ru.*

Yury K. Mashunin, Candidate of Engineering Science, Doctor of Economics, Associate Professor. Far Eastern Federal University, Department «State and municipal management», Professor. 8 Suhanova str., 690090, Vladivostok, Russia. *E-mail: mashunin@mail.ru.*

> © Машунин Ю.К. © Mashunin Yu.K. Адрес сайта в сети интернет: http://jem.dvfu.ru